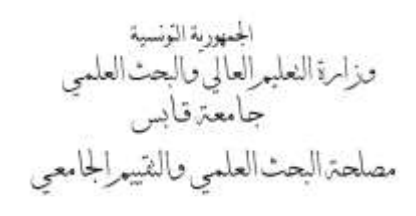

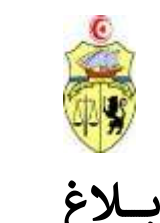

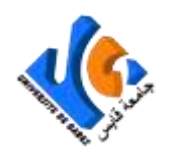

# **شح لمنح التداول حول فتح باب الت <sup>ر</sup> لسنة 2222**

֦֧֦֧֦֧֦֧<u>֚֓</u> تفتح جامعة قابس باب الترشّح لمنح التداول لسنة 2022 لفائدة طلبة الدكتورا المسجّلين **بالسنوات الثلاث الأولى** بإحدى المؤسسات ل<br>الجامعية الراجعة بالنظر لجامعة قابس والراغبين في الحصول على منح تداول للقيام بتربّص ببلدان الاتحاد الأوروبي أو كندا بعنوان سنة ي ن وتعلن أن قبول ات ّ <sup>2222</sup> ّ ملف ح ّ ش ر الت يكون بداية **من تاريــخ صدور هذا اإلعالن إىل غاية يوم الثالثاء 51 فيفري 2222 كآخر أجل.**

- **شح رشوط الت <sup>ر</sup> :**
- .<br><sub>1.</sub> تسند منح التداول إلى <mark>المتفوّقين والمتميّزين من الطلبة التونسيين المسجّلين بالسنوات الثلاث الأولى بمرحلة الدكتورا</mark> ت<br>وتحدّد لجنة الجامعة معايير الانتقاء،
	- .<br>2. تسند هذه المنح ثلاث مرّات على أقصى تقدير بمدّة أقصاها ستة أشهر طوال مرحلة الدكتورا،
	- .3 يجب أن يكون الطالب مسجال بإحدى المؤسسات الجامعية الراجعة بالنظر لجامعة قابس،
		- 4. عدم التمتّع بمنحة أخرى وعدم ممارسة أي نشاط مهني بمقابل مالي خلال فترة التربّص،
	- .5 .<br>تصرف المنحة حسب المدّة الفعلية المقضّاة في الخارج، ويتمّ خلال هذه الفترة إيقاف صرف المنحة الوطنية بتونس، ي ن
	- <sub>6. أ</sub>ن تكون <mark>بداية فترة التربّص بداية من 01 أفريل 2022 و آخر تاريخ لانطلاق التربصات بداية من 01 أكتوبر <u>2022</u>،</mark>
- .7 يجب أن يكون التربص موضوع اتفاقية بين الطرفين: اتفاقية إشراف مزدوج سارية المفعول أو اتفاقية استقبال مع برنامج التربّص مبرمة بين الطرفين.

#### **الوثائق المطلوبة ح ّ ش ر للت :**

- <sub>1.</sub> مطبوعة المنحة معمّرة وممضاة (من طرف مدير المؤسسة والمشرف على الأطروحة ورئيس هيكل البحث) ومحمّلة بعد التسجيل وجوبا عن طريق **موقع الواب لإلدارة العامة للشؤون الطالبية : [tn.rnu.best.www](http://www.best.rnu.tn/)**
	- <sub>2.</sub> نسخة من شهادة الترسيم بالسنة الجامعية 2021-2022،
		- .3 نسخة من بطاقة التعريف الوطنية،
	- ء.<br>4. نسخة من الصفحة الأولى لجواز السفر (مع الحرص أن تغطّي مدّة صلوحية الجواز فترة التربص)،
		- 5. شهادة دعم ممضاة من قبل الأستاذ المؤطر،
		- <sub>6. </sub> دعوة من المؤسسة الأجنبية تنصّ على فترة التربص(تاريخ بداية ونهاية التربص)،
- <sub>7.</sub> برنامج مفصّل للنشاط المزمع القيام به خلال التربّص ممضى من طرف المشرف على هيكل البحث والمؤسسة المستضيفة ۔<br>والمؤطّر،
	- 8. الالتزام الخاص بمنح التداول بعد تعميره والتعريف بالإمضاء (يسحب من موقع واب الإدارة العامة للشؤون الطالبية )، ر ن
- و. التزام يسحب من موقع واب جامعة قابس يلزم المنتفع بمنحة التداول بالتنصيص على تسمية "جامعة قابس" فى كلّ المقالات ي ن والمنشورات والمداخلات والمنتجات العلمية المنتجة فى إطار التريّص إضافة إلى إعداد تقرير فى إطار التريّص ممضى من طرف ي ن ي ن رئيس الهيكل المستضيف بالخارج والمشرف على الأطروحة،
- 10. اتفاقية تربّص بحث (Convention de stage de recherche) تسحب من موقع واب جامعة قابس ممضاة من جميع الأطراف (ماعدا الطلبة المسجلين في إطار الإشراف المزدوج)، ي ن
	- 11. بالنسبة للطلبة المسجلين في إطار الإشراف المزدوج نسخة من اتفاقية الإشراف المزدوج ممضاة من جميع الأطراف، ي ن ن
		- 12. نسخة من تقرير التربّص وكلّ إنتاج علمي بالنسبة للطلبة الذين تمتّعوا سابقا بمنحة تداول،
			- 13. شهادة في عدم الانخراط بالصندوق الوطني للتقاعد والحيطة الاجتماعية، ن
				- 14. شهادة في عدم الانخراط بالصندوق الوطني للضمان الاجتماعي. ن

#### **ّ \* إضافة إىل ر ح وجوبا عن طريق تعم ت المطلب الخاص بجامعة قابس والمتوف ّ ش توف ت الوثائق المطلوبة والمذكورة، يقع الت <sup>ر</sup> عىل موقع واب الجامعة: [tn.rnu.univgb.www](http://www.univgb.rnu.tn/)**

**امات الطالب رن الت :**

- <sub>1. .</sub> في حالة إلغاء تربّص البحث بالخارج، على الطالب إعلام الجامعة في الإبّان وذلك عبر تقديم <mark>مطلب إلغاء المنحة (</mark>عبر تعمير ي ن ن أنموذج لمطلب إلغاء المنحة الموجود على موقع واب الجامعة)،
- 2. في حالة تغيير بلد التربّص، يجب على الطالب إعادة التسجيل عبر موقع الواب للإدارة العامة للشؤون الطالبية :<br>-ن ي<br>[www.best.rnu.tn](http://www.best.rnu.tn/) ومدّ الجامعة بمطبوعة المنحة محيّنة،
- <sub>3.</sub> يتعيّن على كلّ منتفع بمنحة تداول تقديم تقرير مفصّل ممضى من الأستاذين المؤطّرين (التونسي والأجنبي) عن فترة تربّصه ن " " عن سبب سبب السبب السبب التي تصويل السبب التي تصويل التي تصدر التي تسلم التونسي) إلى جامعة قابس<br>بالخارج ومدى تقدّم بحوثه مرفقا بنسخة من جواز سفره (طابع الدّخول والخروج من التراب التونسي) إلى جامعة قابس حصل على العلمي على التعامل التي يستخدم الموارد والمعارفي الموقع التقرير التربّص بالخارج من موقع واب جامعة قابس السيسية<br>المصلحة البحث العلمي) حال نهاية تربّصه (**ضرورة تحميل أنموذج التقرير التربّص بالخارج من موقع واب جامعة** .)**www.univgb.rnu.tn**
- .<br>4. في صورة إخلال الطالب بالتزامه (عدم قضاء الفترة كاملة أو عدم تقديم تقرير) سيقع اتخّاذ الإجراءات القانونية في استرجاع ي ن ن المنحة منه.

### **مالحظات هامة:**

- − ال تقع دراسة أي مطلب لم يقم صاحبه بالتسجيل عن طريق المنظومة [tn.rnu.best.www](http://www.best.rnu.tn/)
- − ال تقع دراسة أي مطلب لم يقم صاحبه بتعم ت مطلب المنحة الخاصة بجامعة قابس عن طريق **موقع واب جامعة قابس : [www.univgb.rnu.tn](http://www.univgb.rnu.tn/)**
	- − الطلبة المتحصّلون على منحة تداول هم غير معنيون بالإعفاء من ا**لطابع الجبائي على السفر** . **ي**
	- بداية فترة التربّص تكون خلال 01 أفريل 2022 و آخر تاريخ لانطلاق التربصات بتاريخ 01 أكتوبر 2022،
- − ن يتع ي عىل الطالب المتحصل عىل منحة تداول صال بجامعة قابس ) ّ **يم** االت **( مصلحة البحث العل** م ّ لتسل الوثائق الخاصة نبالمنحة مصحوبا بشهادة تأمين على السفر خلال فترة التربّص،
- − إسنادهم تذكرة سفر ّ الذين تم بالنسبة للطلبة الممنوح ي ل الجامعة بعملية االقتناء ) ّ تتكف **وال عملية االقتناء ّ تتم النهائ ّ إال** ن **ي**  بعد تقديم الطالب المعني لنسخة من التأشيرة وتأكيده لتاريـخ موعد السفر إلى المصلحة المعنية بالجامعة).<br>.
- − با ّ تجن إللغاء المنحة أو ل ّ تعط رصفها، يرج ام احت اآلجال واتخاذ االحتياطات الالزمة <sup>ك</sup> <sup>ر</sup> لت ر الوقت الكاف للحصول عىل التأش تة ي ن وإعداد إجراءات السفر

## تأجيل تاريخ بداية الترتص بالخارج

- لا يمكن تأجيل تاريخ التربّص إلاّ للضرورة المؤكدة ّ نرصورة المؤك لل ّ ّص إال ب ر ال يمكن تأجيل تاري خ الت **ة واحدة ّ مر فقط** الغرض مصحوبا بجميع يب ف من خالل تقديم مطلب كتا ي ن الوثائق المؤيدة للتأجيل وذلك **في أجل لا يقلّ عن 30 يوما من موعد السفر** إلى بلد التربّص، **ي ن**
	- ة ّ مطلب تأجيل لمد ّ ال يقبل أي **عن الشهر ّ تقل** ،
- .<br>• لا يمكن للطالب مباشرة تربّصه قبل حصوله على الموافقة على مطلب التأجيل وعلى شهادة المنحة المحيّنة من طرف الجامعة،
- **. في حالة مباشرة الطالب لتريّصه بعد التاريخ المنصوص عليه بشهادة المنحة فإنّه يقع <mark>خصم جزء من المنحة</mark> التي تصرف** ابتداء من تاريـخ مباشرة التربّص وفى حدود المدّة المتبقّية **ي ن ّ ة المتبق ّ ود المد** .

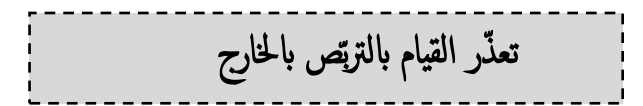

.<br>ذّر السفر يجب على الطالب المعنى إعلام الجامعة في أجل لا يتجاوز الشهر من تاريخ بداية التربّص (حسب التاريخ ي ن ي ي حالة تعذ ف ن ي مع المنصوص عليه ضمن شهادة المنحة المسلّمة من طرف الجامعة) <mark>مع ضرورة تقديم مطلب (موجّه إلى وزير التعليم العالي</mark><br>المنصوص عليه ضمن شهادة المنحة المسلّمة من طرف الجامعة) <mark>مع ضرورة تقديم مطلب (موجّه إلى وزير التعليم العالي</mark> ل المستقل المستقل .<br>والبحث العلمي عن طريق رئيس الجامعة) حول عدم السفر للخارج وعدم التمتّع بالمنحة للقيام بتربص بالخارج (مع ذكر الأسباب**).** 

### **طريقة ضف المنح :**

- − يتعين على الطالب أن يكون **صاحب حساب بنكي شخصي** : يمكن فتحه إثر وصوله إلى بلد التربص أو قبل مغادرة البلاد التونسية **،**
- بالنسبة إلى بلدان الاتحاد الأوربي ما عدا بلجيكا وألمانيا، يجب على الطالب تعمير ملف صرف المنحة " Dossier de .<br>Paiement" من خلال التسجيل بالمنظومة www.best.rnu.tn ثمّ إرساله إلى البعثة الجامعية والتربوية بباريس،
	- − بالنسبة إلى بلجيكيا وألمانيا، يتعيّن على الطالب الاتصال مباشرة بالسفارتين التونسيتين لهذين البلدين، ن .<br>ا
- . بالنسبة إلى كندا فإنّه يقع تعمير المطبوعة المخصّصة للغرض يدويّا بعد استخراجها www.mutan.org ثمّ إرسالها إلى<br>– بالنسبة إلى كندا فإنّه يقع تعمير المطبوعة المخصّصة للغرض يدويّا بعد استخراجها www.mutan.org ثمّ إرساله البعثة الجامعية بمونريال.
	- **العناوين و الروابط:**

#### **5 -Mission Universitaire et Educative de Tunisie à Paris**

- − Adresse : 9 Rue Montéral 75012 Paris
- − Tél : (0033) 145227380
- − E-Mail : *muet.paris*@gmail.com

#### **2**- **Mission Universitaire et Educative de Tunisie à Montréal**

- − Adresse : 1255, rue Robert Bourassa, bureau 60, Montréal (Québec) H3B 3V9 Canada
- − Tél : (514) 284-9249 / 9662
- − E-Mail : courriel@mutan.org

### **0- Ambassade de Tunisie en Allemagne :**

- − Adresse : Lindenallee 16-14050 Berlin- Allemagne
- − Tél : (+49) 30 364 10 70
- − Fax : (+49) 30 308 206 83
- − E-Mail : [at.berlin@tunesien.tn](mailto:at.berlin@tunesien.tn) // at.berlin@diplomatie.gov.tn

#### **4- Ambassade de Tunisie en Belgique :**

- − Adresse : 278, Avenue de Tervuren 1150 Bruxelles- Belgique
- − Tél : (+32) 2 771 73 95
- − Fax : (+32) 2 771 94 33
- − E-Mail : [amb.detunisie@brutele.be](mailto:amb.detunisie@brutele.be) // at.belgique@diplomatie.gov.tn

- لمزيد الاستفسار يمكنكم الاتصال بــ : "**مصلحة البحث العلمي والتقييم الجامعي**" بجامعة قابس على أرقام الهاتف التالية : 966 75.396 / 75 396 955

\_\_\_ ترسل المطالب عن طريق المؤسسة المسجّل بها الطالب أو مباشرة إلى رئاسة الجامعة ويعتمد ختم مكتب الضبط **إلثبات احترام اآلجال. ّي - ال ملف منقوص من الوثائق المطلوبة تقع دراسة أ**